Such databases have been put into use by the Centers for Disease Control and Prevention (CDC) through the National Violent Death Reporting System (NVDRS) and by the Milwaukee Homicide Review Commission.

- •Track all shooting cases in one complete
- •Organize data by variables of interest
- •Detect patterns of:
	- Crime
	- Location
	- Participants
	- Cause
- •Assist the Rochester Police Department in predicting and preventing further incidents of firearm violence
- •Producing a more comprehensive database could create opportunities for:
	- Quicker and more informed police investigations
	- Identification of disputes that could turn lethal
	- Predict future shootings
	- **Identify potential victims and/or offenders**

 Shootings are often times viewed as predictable and preventable events. The creation of an inclusive database of shooting incidents would greatly enhance the current analysis of gun-related crime. Understanding and diligently tracking all surrounding cases will likely lead to better prediction and prevention of further shooting victims.

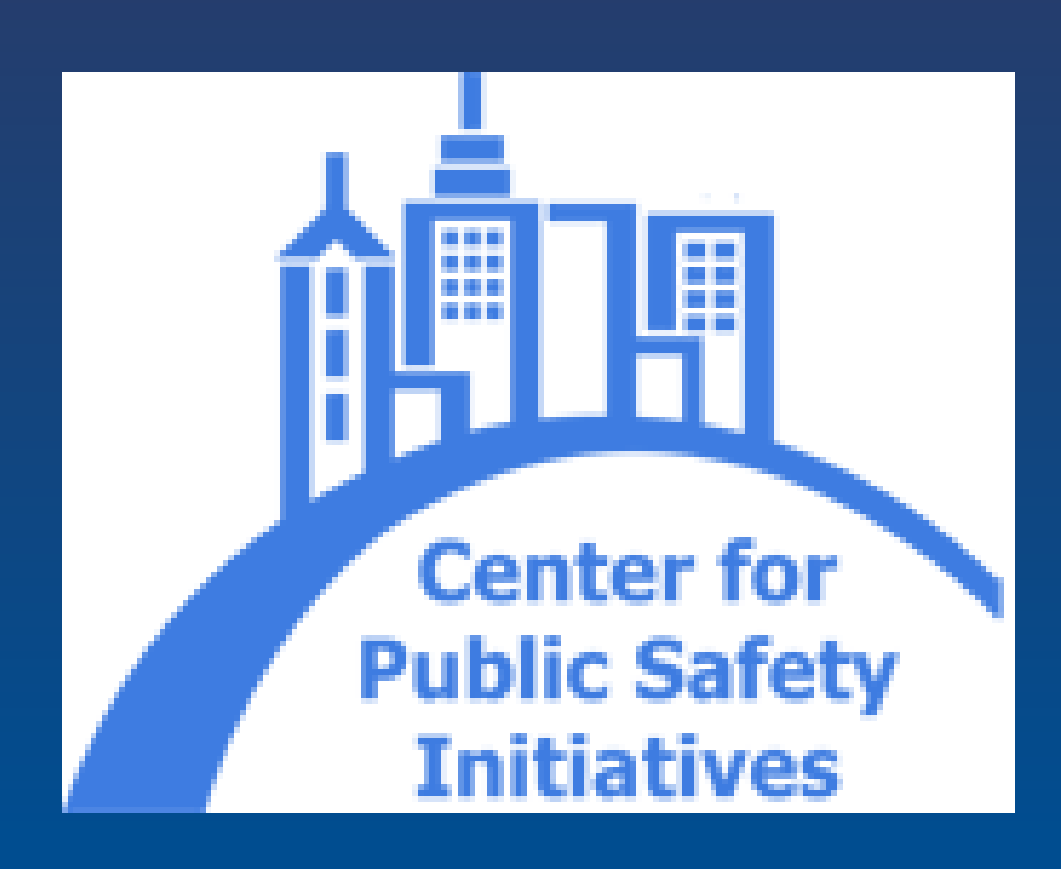

# **Background**

## **Database Overview**

## **Benefits**

database

#### **References**

Centers for Disease Control and Prevention. (2008). *National Violent Death Reporting System Coding Manual, Version 3.*

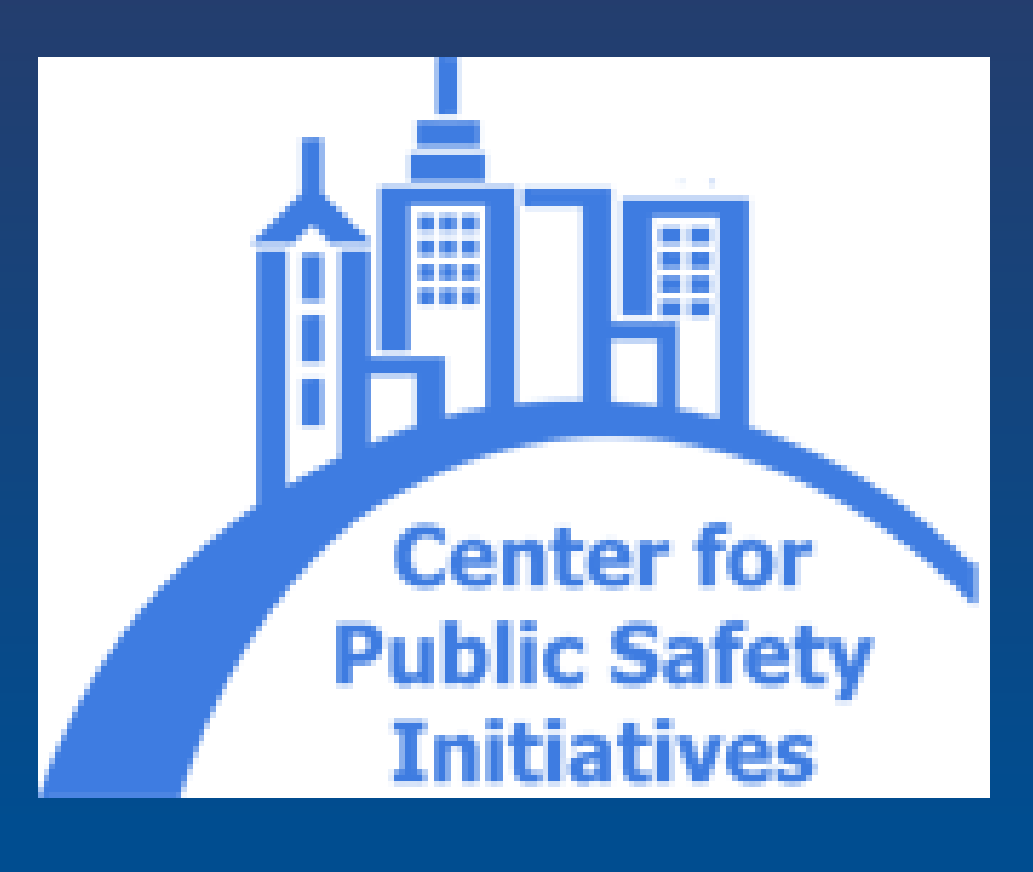

Uniform Crime Reports, Federal Bureau of Investigation

World Health Organization. (2012). *International Classification of Diseases (ICD)*.

#### **Contact**

The Center for Public Safety Initiatives Rochester Institute of Technology 93 Lomb Memorial Drive Rochester, NY 14623

# Center for Public Safety Initiatives Audrey DiPoala Developing a Shooting Victim Database

## **Acknowledgements**

Monroe Crime Analysis Center Rochester, New York

## **Literature**

Existing literature has found the following areas to be the most important for analyzing shooting incidents:

- Incident information
- Location information
- Victim/Suspect demographics
- Victim/offender relationship
- Weapon type
- Circumstantial information

The structure of the shooting victims database would consist of multiple "tabs" or tables to provide for varied one-to-many ratios within incidents. The breakdown of tabs is as follows:

- **Incident**
- **Victims**
- **Suspects**
- **Weapons**
- **Circumstance**
- **Investigation**

# **Field Breakdown**

Within each tab, additional fields are broken down to track every identified variable. A general breakdown of included information is provided below:

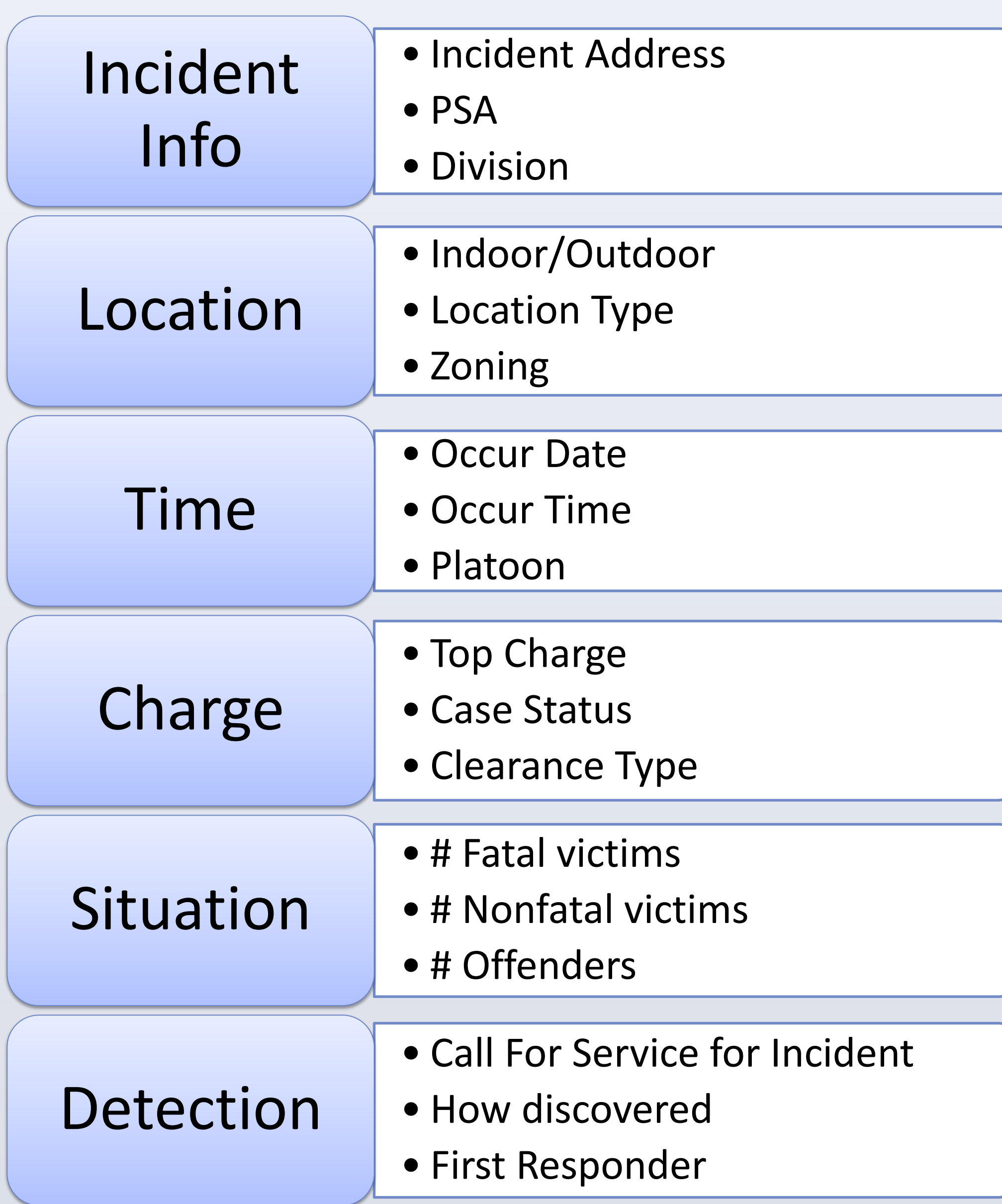

## **Incident**

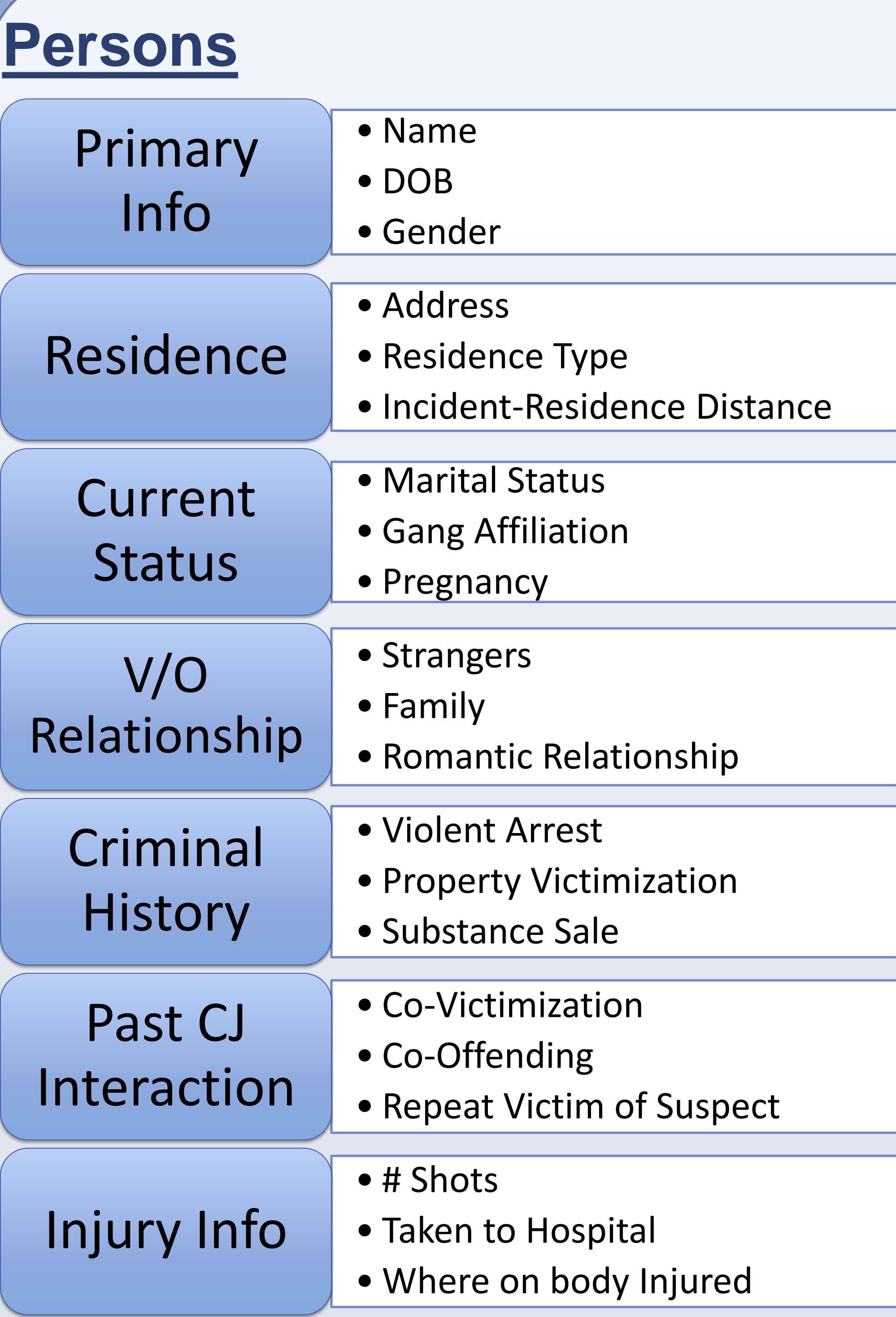

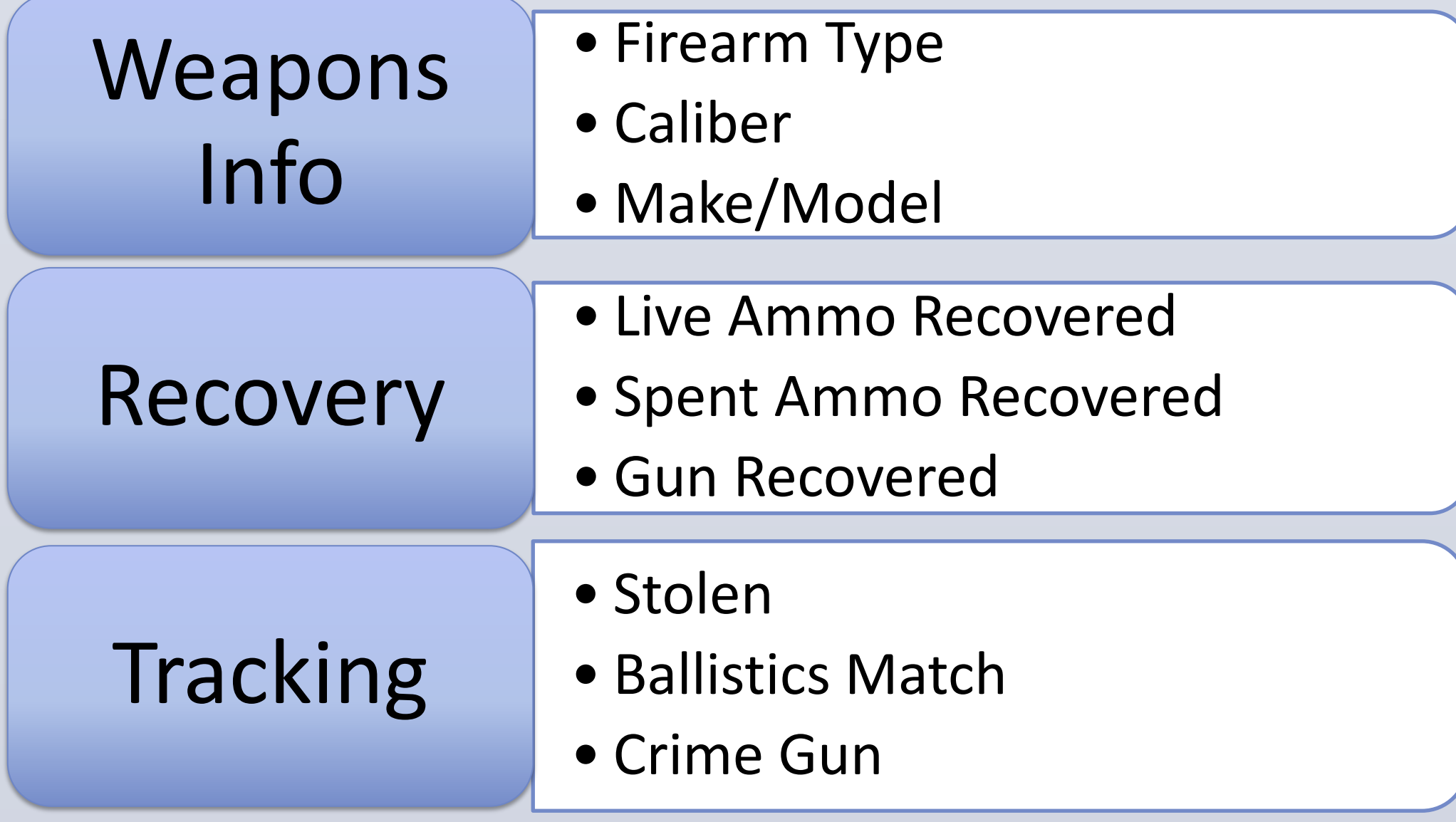

# **Weapons**

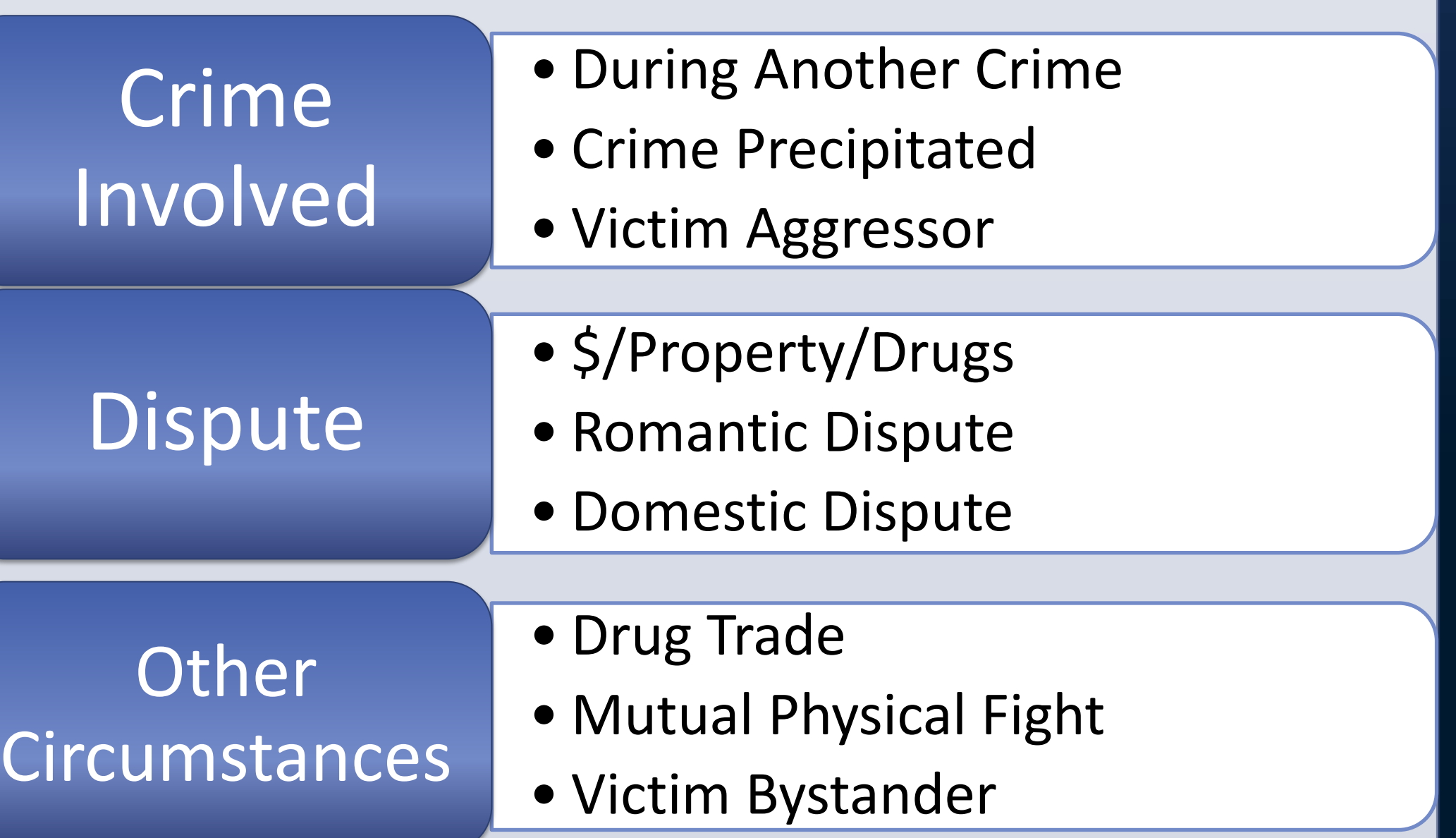

#### **Circumstance**

# **Investigation**

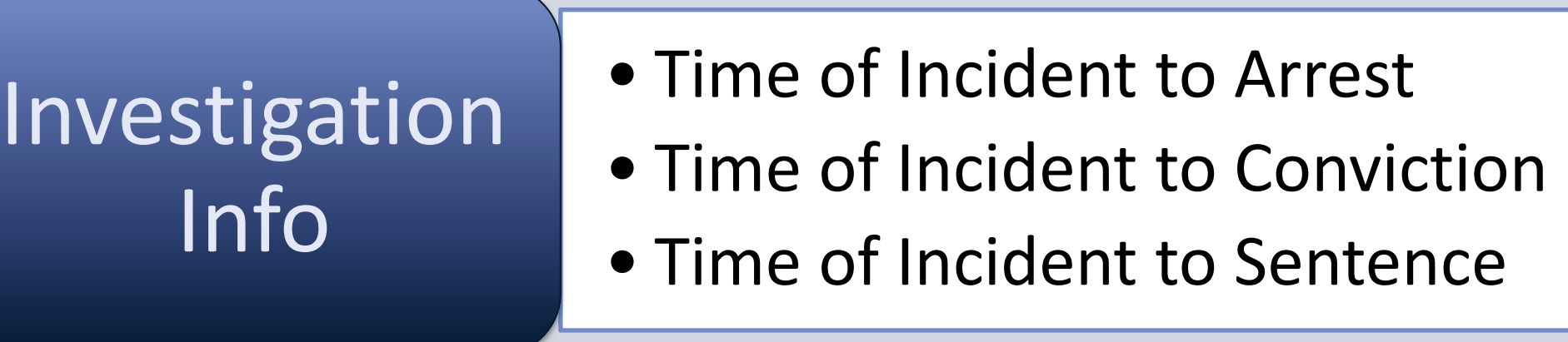